## **INDICE DE CONTENIDOS**

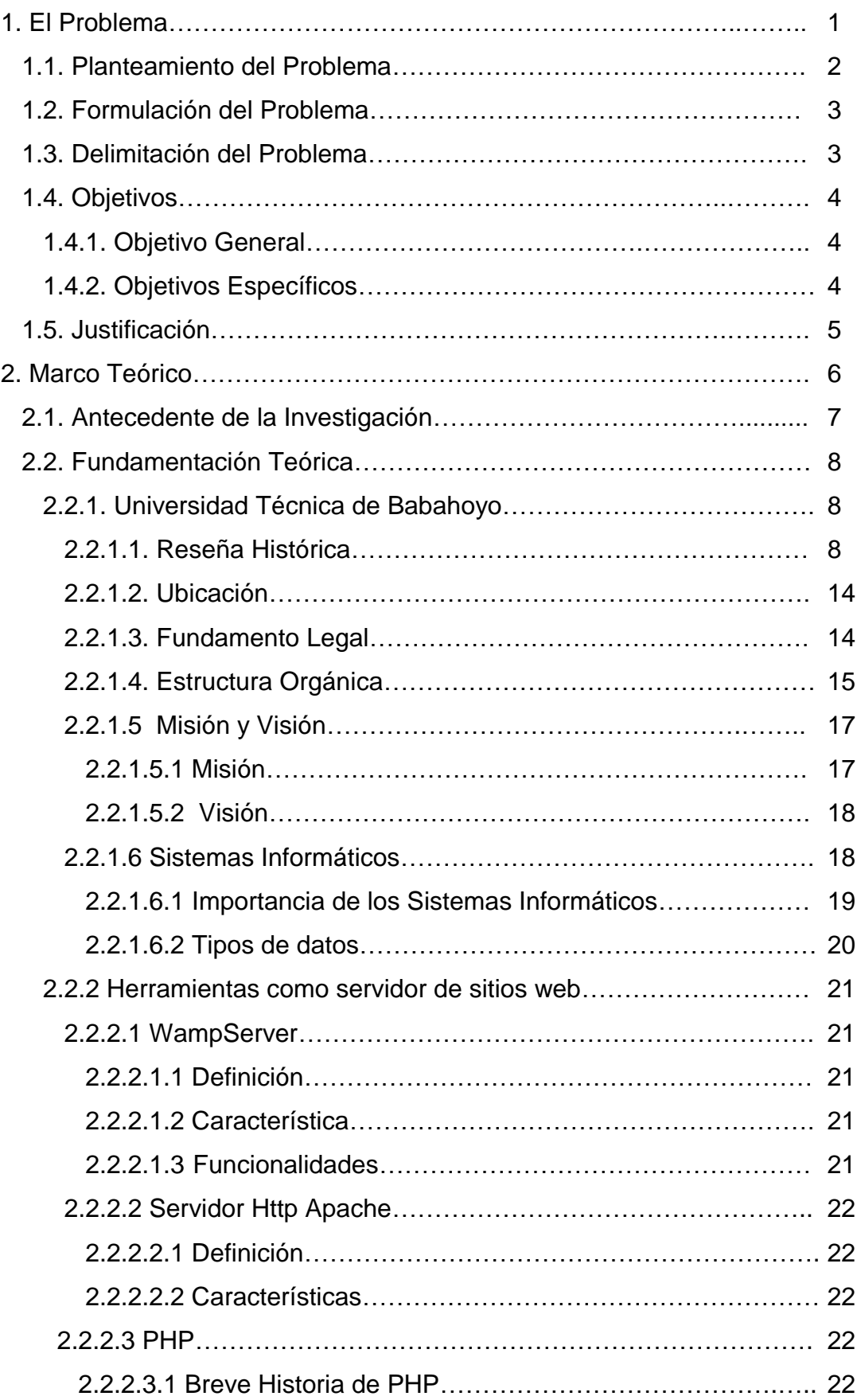

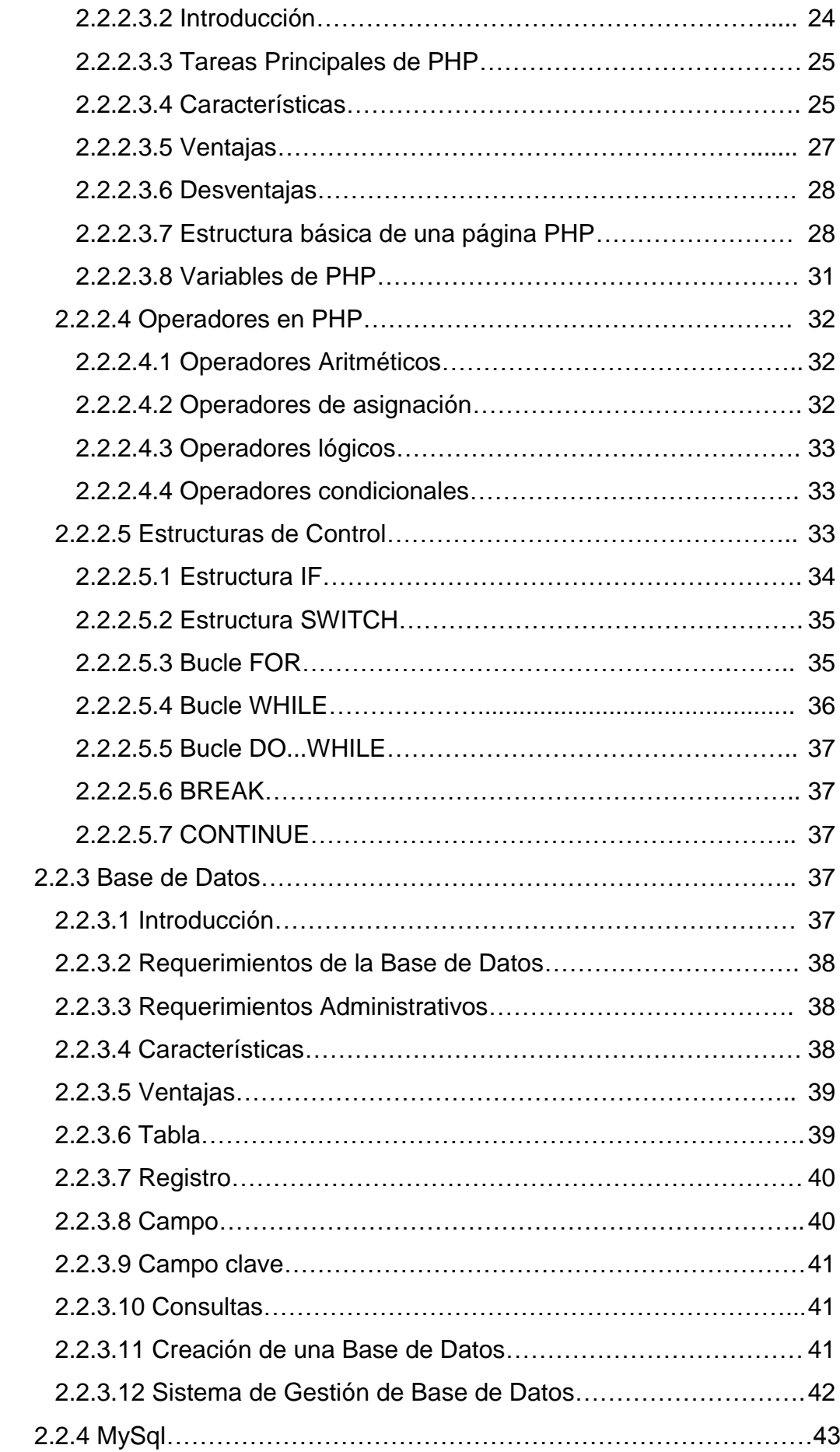

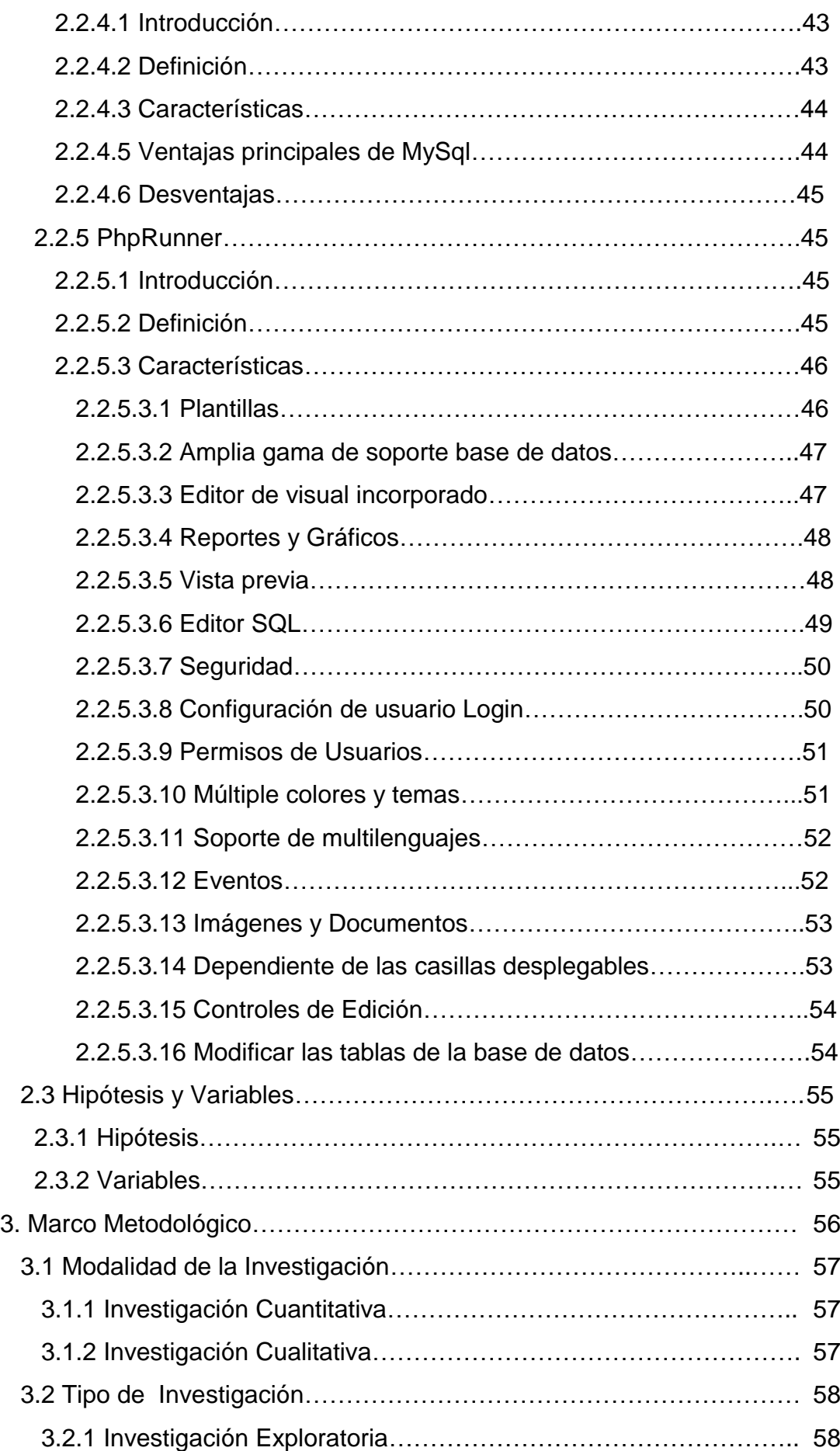

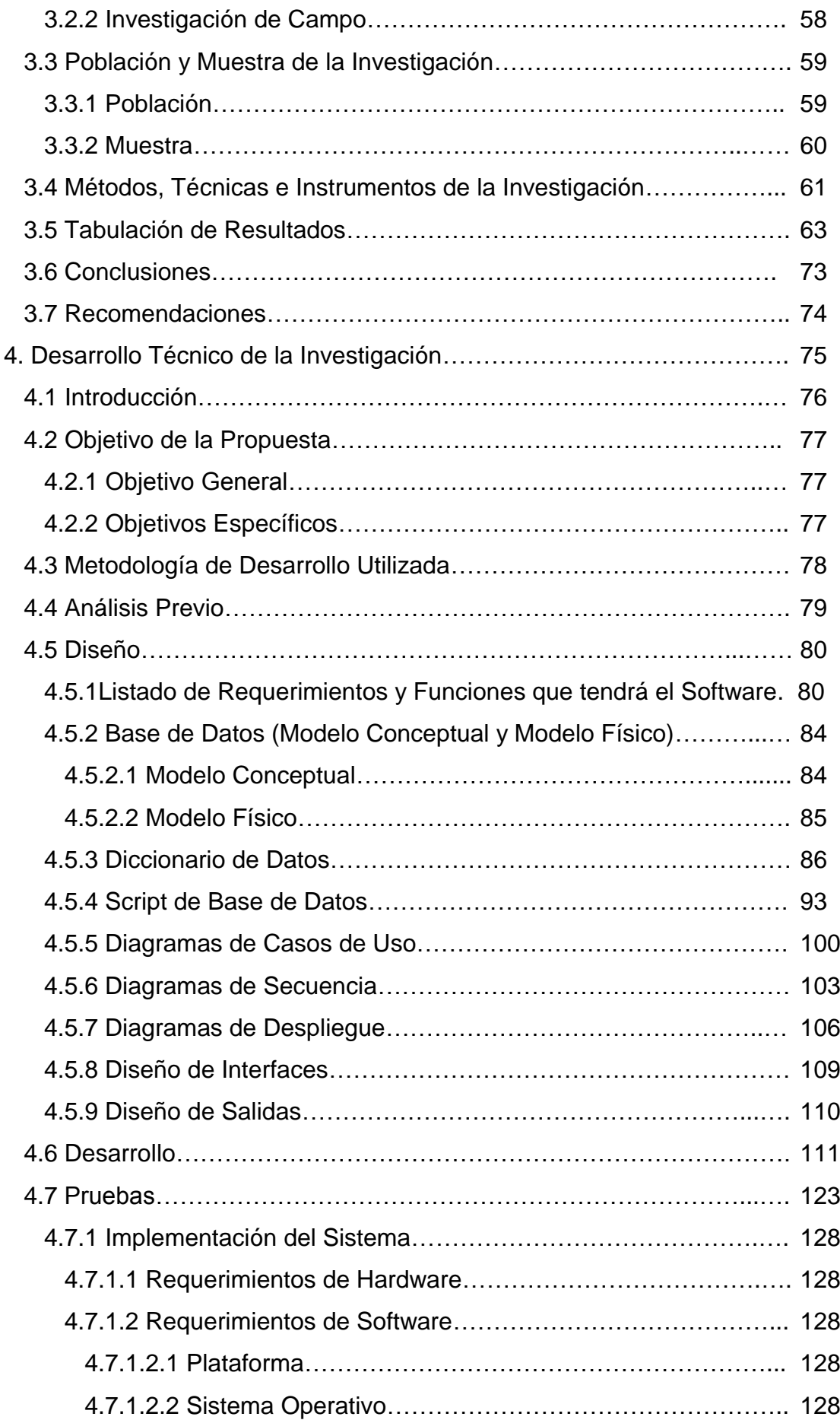

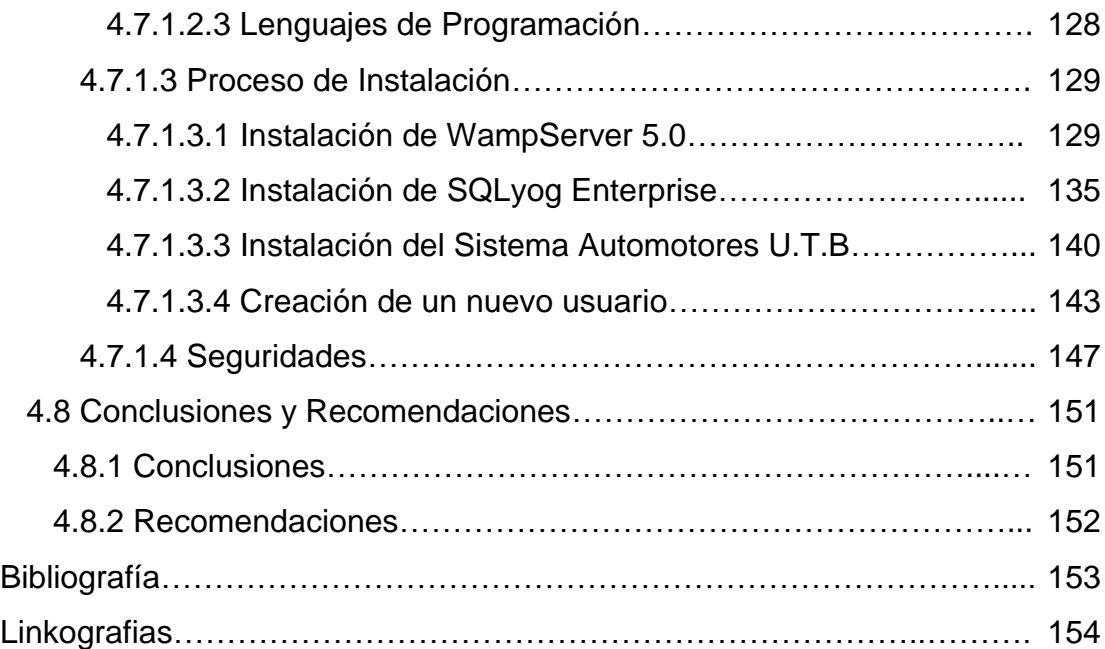

## **INDICE DE FIGURAS**

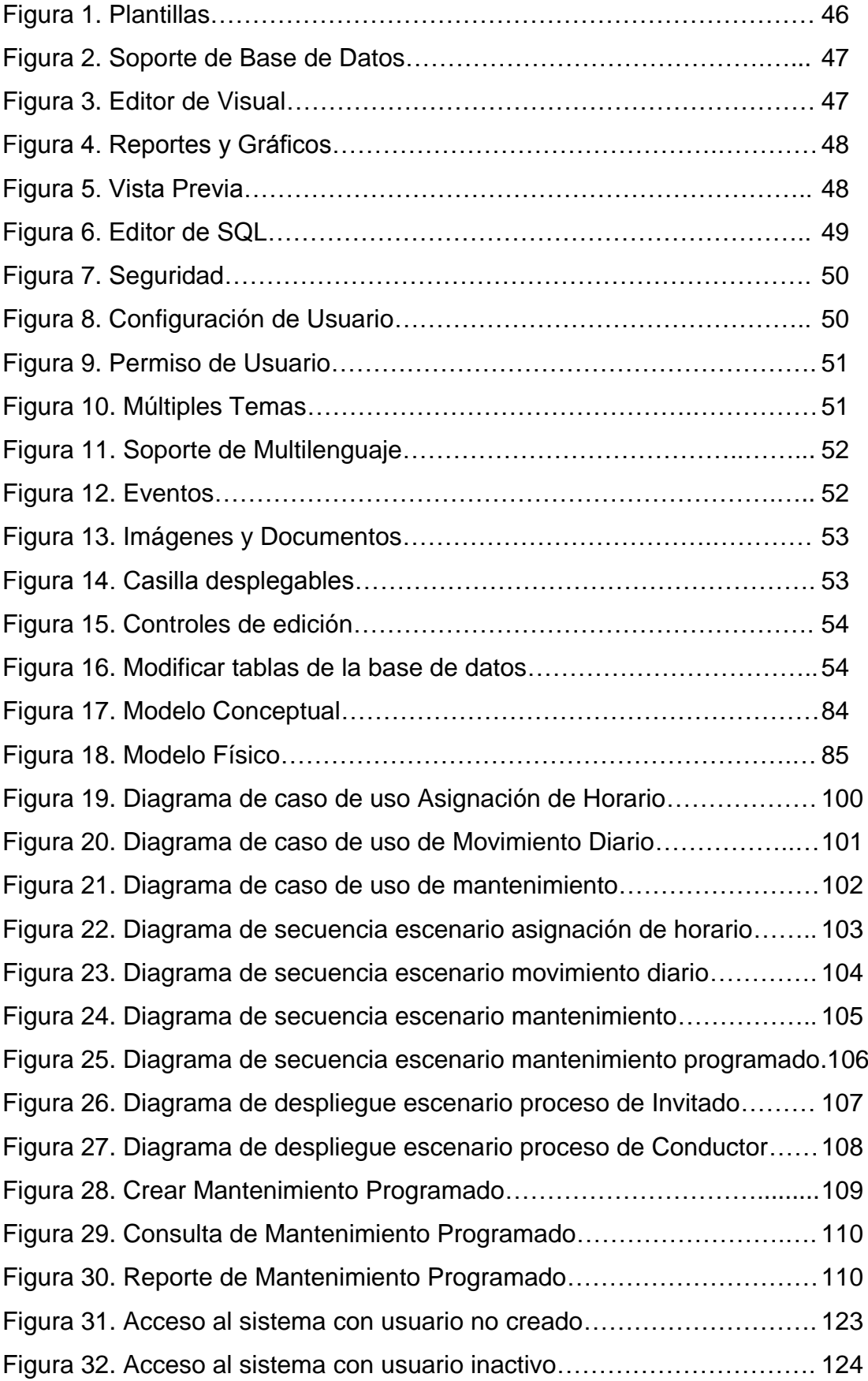

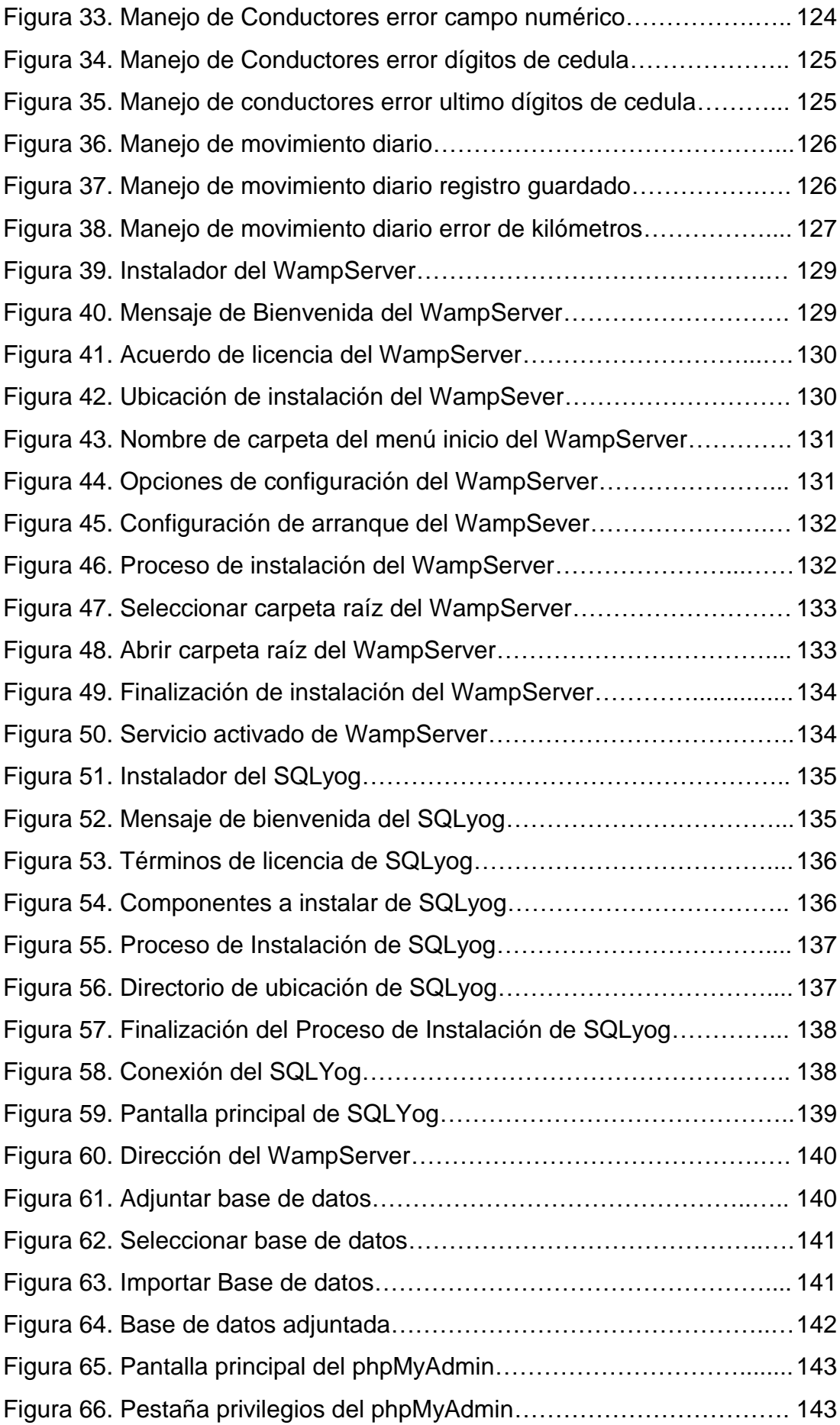

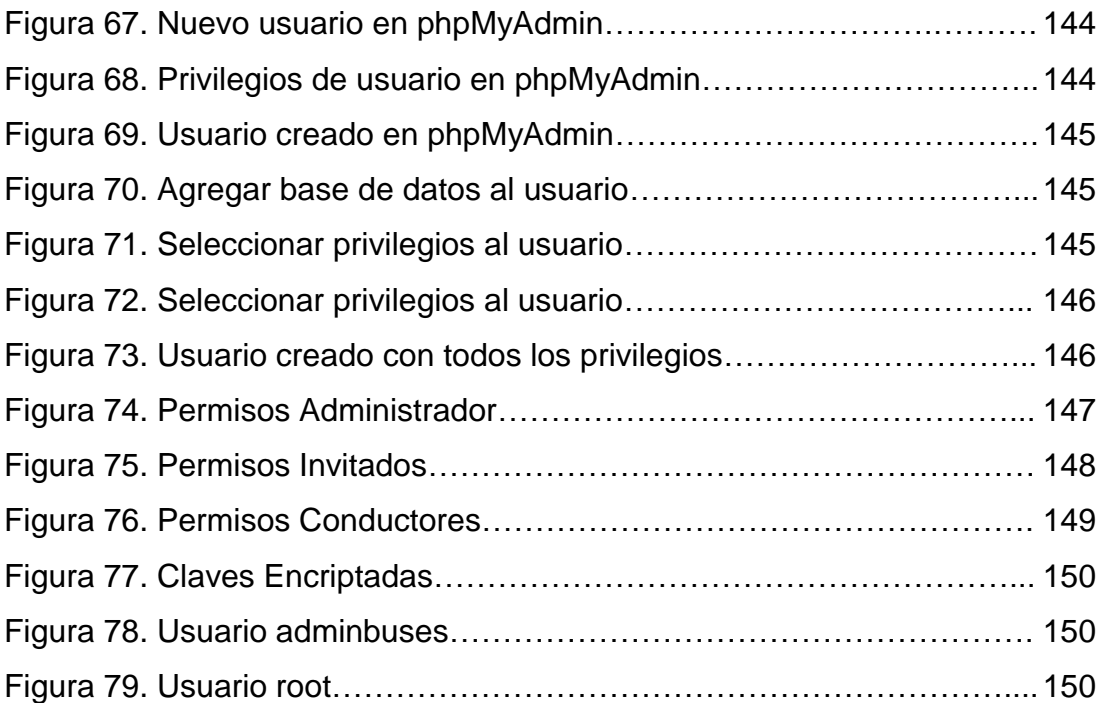

## **INDICE DE TABLAS**

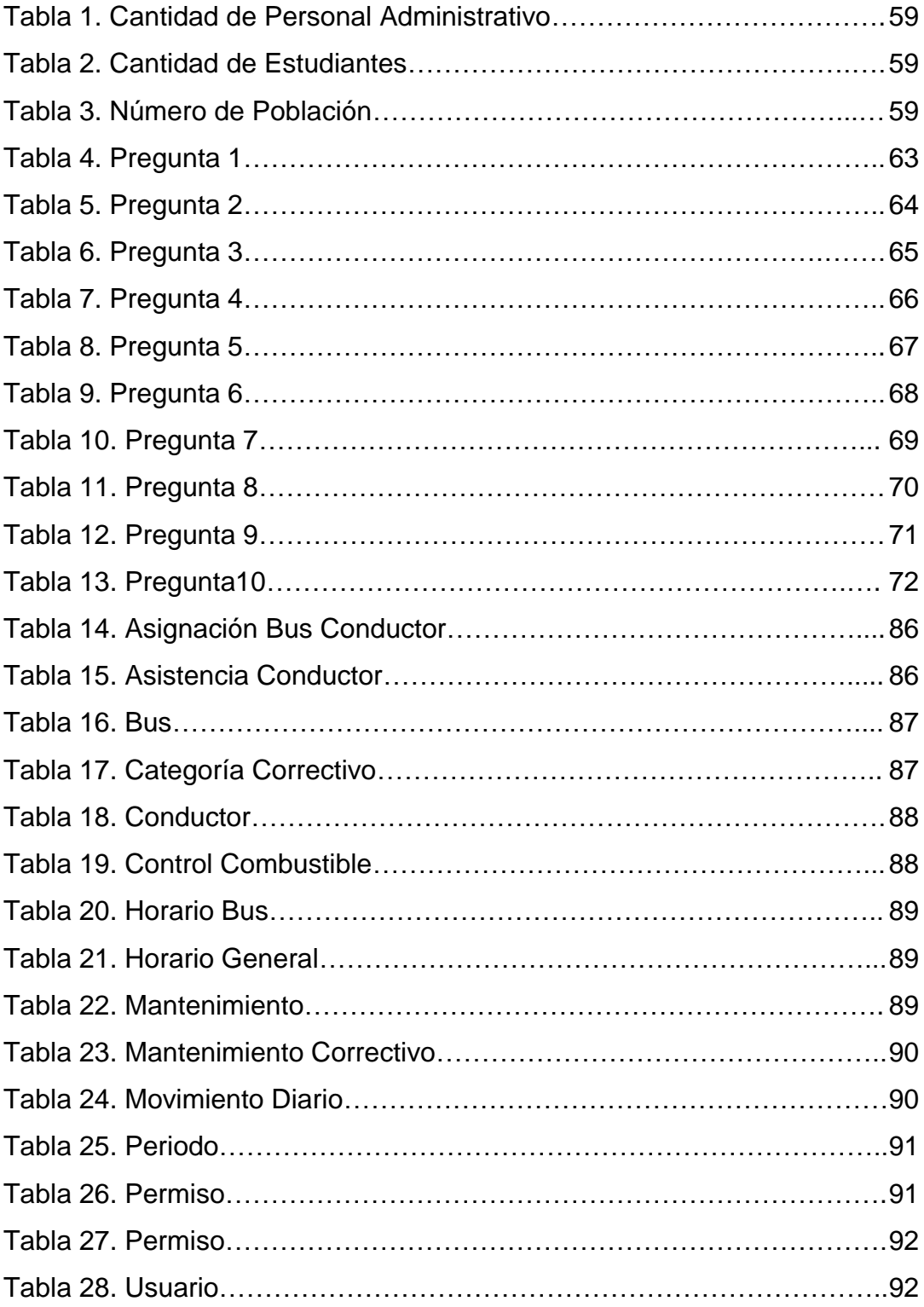

## **INDICE DE GRAFICOS**

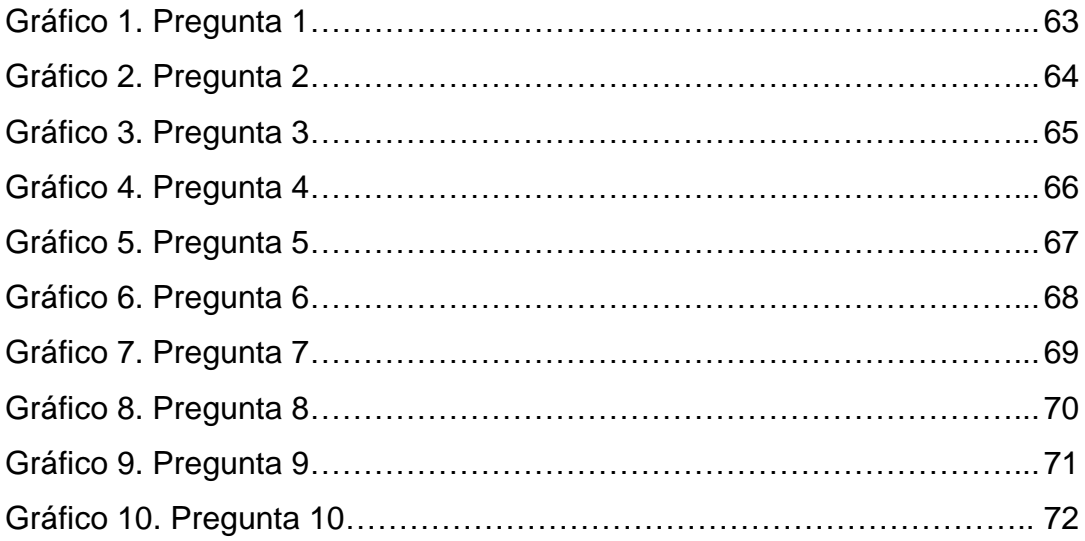